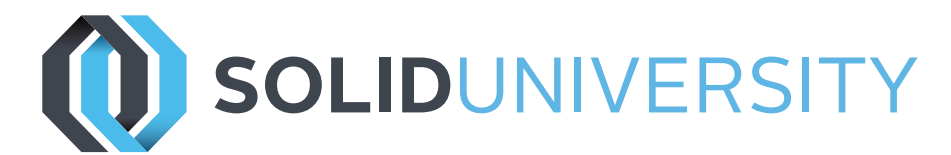

# **SOLIDWORKS PDM PROFESSIONAL: USER TRAINING**

Pre-Requisites: Basic experience with the SOLIDWORKS software and the Windows™ operating system. Knowledge of SOLIDWORKS file structure and referencing.

Daily Schedule: Begins at 8:30 a.m.

Length: 1 Day

The focus of this course is on the fundamental skills and concepts central to the successful use of SOLID-WORKS PDM Professional.

## Introduction

» About This Course

## Lesson 1: SOLIDWORKS PDM Professional

#### Concepts

- » The Fundamentals of PDM
- » What is SOLIDWORKS PDM Professional?
- » Overview
- » Modules
- » Components

## Lesson 2: User Interface

- » User Interface
- » Case Study
- » Exercise 1

# Lesson 3: Document Creation and Check In

- » Document Creation and Check In
- » Case Study: Checking in Documents
- » Exercise 2: Document Creation and Check In

# Lesson 4: Advanced Document Check In

- » Advanced Document Check In
- » Case Study: Checking in Documents with References
- » Exercise 3: Advanced Document Check In

## Lesson 5: Versioning Files

- » Versioning Files
- » Case Study: Versioning Files
- » Exercise 4: Versioning Files

## Lesson 6: File References

- » File References
- » Case Study: File References
- » Case Study: Copy File and References
- » Exercise 5: File References

## Lesson 7: Searching

- » Searching
- » Case Study: Search
- » Exercise 6: Search

## Lesson 8: Workflow and Notification

- » SOLIDWORKS Enterprise PDM Workflow
- » Case Study: Workflow
- » Exercise 7: Workflow

## Lesson 9: Managing Local Cache

» Managing Local Cache

## Appendix A: Item Explorer

- » Items Overview
- » Case Study: Create Items
- » Link Files to Items

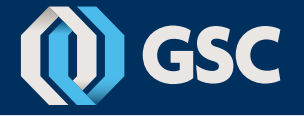

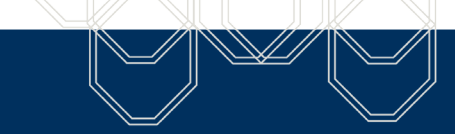

- -
	-